, tushu007.com

## <<Visual Basic

 $<<$ Visual Basic $>$ 

- 13 ISBN 9787040288438
- 10 ISBN 7040288435

出版时间:2010-2

页数:361

PDF

更多资源请访问:http://www.tushu007.com

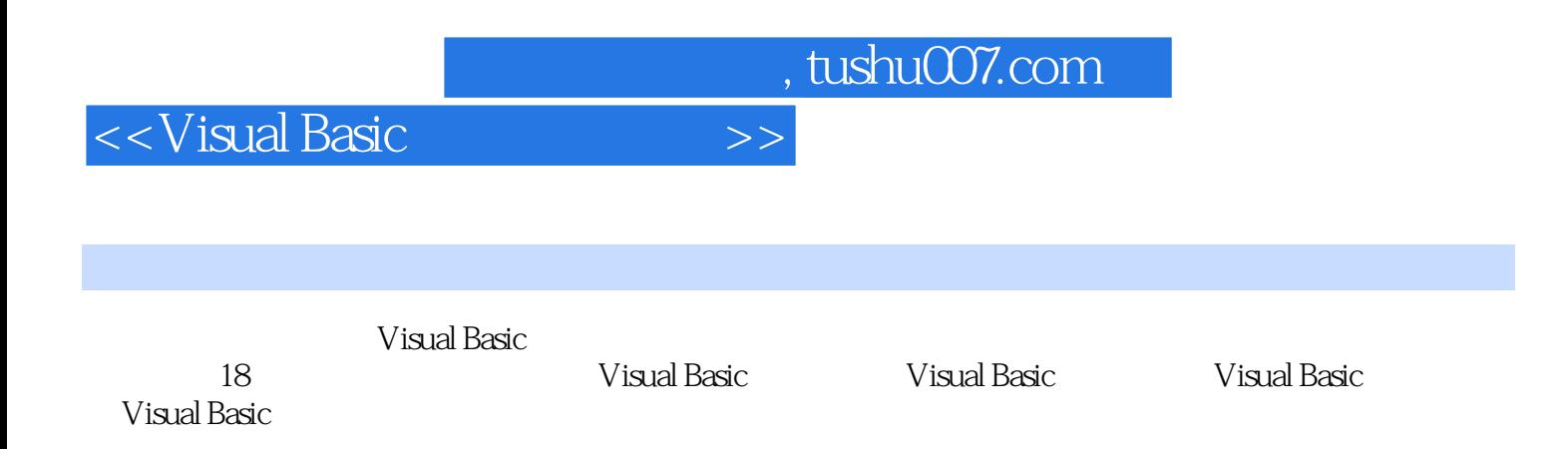

 $,$  tushu007.com

## <<Visual Basic

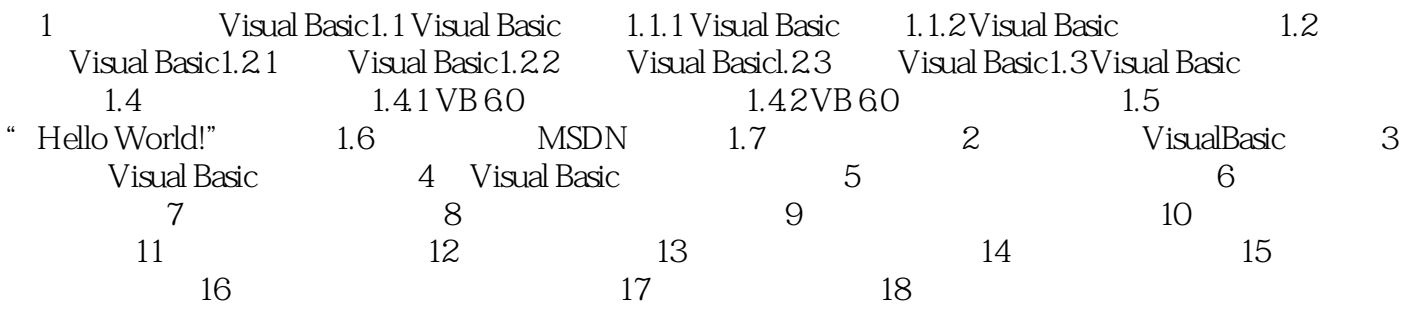

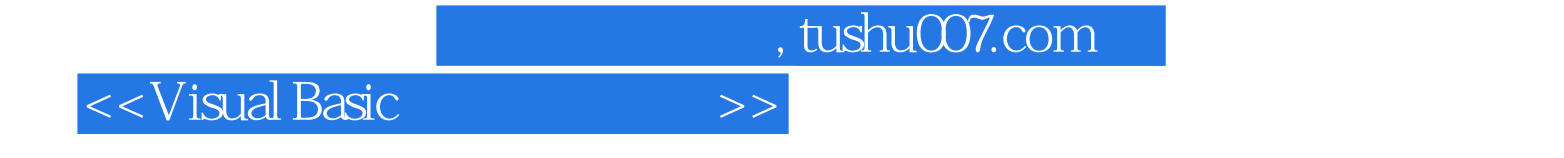

本站所提供下载的PDF图书仅提供预览和简介,请支持正版图书。

更多资源请访问:http://www.tushu007.com